# Da máquina de escrever<br>ao computador: UMA WRADA NO TEMPO

Quem trabalha na Justiça Federal há pelo menos dez anos sabe muito bem o que a "máquina de escrever" significou em suas vidas. Ofícios, sentenças, despachos, mandados, um a um, todos eram datilografados na velha Olivetti, deixando o funcionário com os dedos calejados de tanto "bater" na máquina.

Tânia Aranzana Melo, oficial de gabinete da 1ª Vara Criminal, lembra como

era trabalhar com os processos naquela época. "Qualquer erro implicava em refazer todo o trabalho. O computador trouxe a possibilidade de manter 'máscaras' que são adaptadas conforme o caso, e quando há erro não há necessidade de refazer todo o trabalho". disse. "Outro benefício que a informática trouxe, importantíssimo, foi a possibilidade de ter disponível, pela rede. todos os textos contidos nos arquivos da Vara".

Com a implantação gradativa do computador no ambiente de trabalho, as rotinas foram se alterando. No caso das publicações para a Imprensa Oficial, por exemplo, as "longas" laudas que antes eram datilografadas agora são enviadas via computador, sem a necessidade de redigitá-las.

"Quando entrei na Justiça Federal, todas as informações sobre o andamento dos processos eram anotadas em fichas, o que era cansativo e demorado, além de muito falível. Por vezes, devido ao excesso de trabalho e o número reduzido de funcionários, as modificações das fases não eram anotadas e a ficha ficava desatualizada como se o processo estivesse parado", relata o servidor Renato Rocha Silva, funcionário da JF há 14 anos. Segundo ele, no início da informatização a dificuldade era

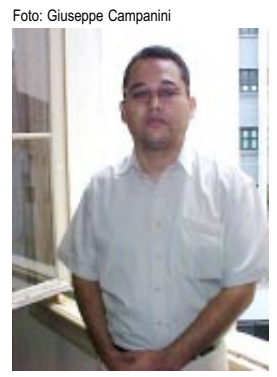

grande. "Pelo menos as três últimas fases do processo, que estavam anotadas nas arcaicas fichas, tiveram que ser cadastradas no sistema. Como ainda não havia uma padronização da informação sobre a situação do processo, cada vara cadastrava de uma maneira. Foi um momento muito difícil", afirmou.

Asupervisora do Processamento de Dados Tânia Maria Rodrigues da Silva lembra que "naquela época, as

Renato Rocha Silva

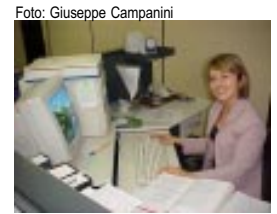

Tânia Aranzana Melo

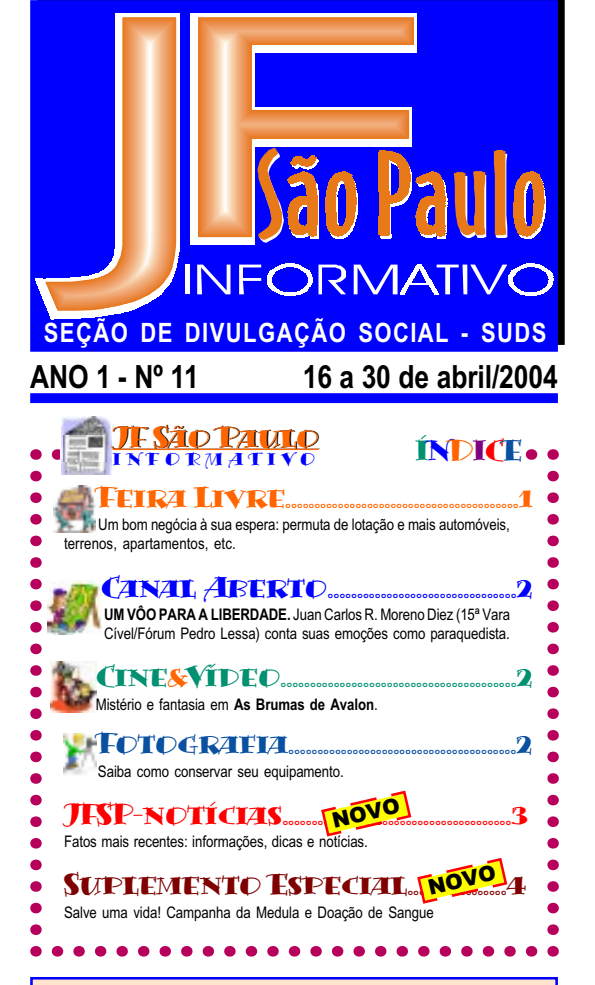

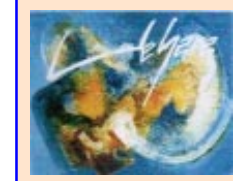

R.Vehara uma linguagem sem fronteiras

De 19 a 30 de abril, **ROBERTO UEHARA, artista plásti**co, designer gráfico e ilustrador, vol-

ta a expor no **Fórum das Execuções Fiscais**. São 15 telas em que o artista procura reconstruir com a cor e o traco a linguagem comum a todas as pessoas.

Para R.Uehara a arte é uma forma de resgate, "como se existisse um repertório com referências e informações comuns a toda a humanidade, que aflora quando o homem se depara com uma obra de arte", diz.

Em seus quadros, os vermelhos, pretos, azuis, laranjas ora se diluem, ora se condensam, a caminho do branco. O traço surge da cor e tudo explode com incrível suavidade. Não perca. (DAS)

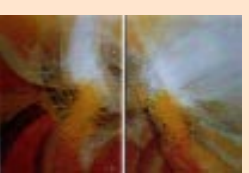

### **FIRA LIVRE**

Se você possui algo que não lhe é mais útil e deseja trocar, doar, comprar ou vender, anuncie aqui. Não deixe de colocar nome, lotação e ramal para contato.

#### **PERMUTA**

**Biblioteca Central (SP)** Técnica Judiciária Iotada na Biblioteca Central (SP) faz permuta com servidor lotado no Prédio Administrativo em São Paulo (Libero Badaró). Com Viviane, tel. (11) 2172-4534/4535.

### **VENDA**

**Ar Condicionado** Vendo, FLYMOUSE 7900 BTUS -Refrigeração de 15 a 19 m<sup>2</sup> -Splite com controle remoto Valor R\$ 940,00. Contato: Yádia / Biblioteca Fórum Criminal (11) 2172-6731 ou (11) 3255-5376.

Vendo. Marca Athletic Way. Modelo Speedy 3, 110V. Painel de controle c/ 5 opcões: velocidade (0-10 km/h), pulso calorias tempo e distância Dobrável c/rodinhas. Dispositivo de sequrança automático que, preso à roupa do usuário, em caso de acidente, se desliga. Suporta até 100 kg. Pouquíssimo uso; Manual (português) NF e spray p/ lubrificação. R\$ 850,00 (no fabricante http://www.athleticway. com.br/fontes/product\_detail.asp?id=9 está R\$ 1.113.00). Contato: Carla Dourado (SUDI/Cadastramento). Tel.: (11) 2172-4245/2172-4292

**Esteira Elétrica** 

(Continua na pág.2)

Celular

Vendo. Nokia 2220(BCP/Claro) na caixa, com NF. R\$ 280,00. Tratar com Ronaldo - Obras, (11) 2172-6259 Pálio Weekend

Vendo. 1.5, ano 97, gasolina, cor<br>verde. R\$ 14.000.00. Tratar c/ Maria Helena/NUMP, (11) 9580-9911

#### Terreno/Cibratel/Itanhaem Vendo. 250m<sup>2</sup> (10x25m<sup>2</sup>). R\$ 15.000,00. Há 3 quarteirões do mar. Rua Manoel Alves de Oliveira Infraestrutura comple-

ta: água, luz, telefone, rua com lajota. Alice/SUDS, (11) 2172- $6419$ 

Apto - Praia Gde./SP - Vila Tupy Vendo, 02 dorms., sala c/ sacada. 01 vaga. Play Ground. Prédio s/ elevador -  $2^{\circ}$  andar R\$ 45.000,00. Carmen - O&M, (11) 2172-6239 ou 9571-8806

Apto - Praia Gde./SP - Vila Tupy Vendo, 03 dorms., sala c/ sacada 01 vaga. Play Ground. Prédio s/ elevador - térreo. R\$ 55.000,00. Carmen - O&M, (11) 2172-6239 011 9571-8806

Este serviço é elaborado pela Seção de Divulgação Social da Justiça Federal de Primeiro Grau / Seção Judiciária do Estado de São Paulo

Expediente: Diretor do Foro: Maurício Kato. Diretora da Secretaria Administrativa: Leica Kraneck Sumida. Projeto Gráfico: Elizabeth Branco Pedro. Equipe: Dorealice de Alcântara e Silva, Starball Expedience. Direct to Fire matricio Nate. Birological and concentrate constructions of the reserved to the concentrate of the participal of the concentrate (11) 2172-6414(fone/fax), e-mail: JF-imprensa@trf3.com.br

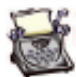

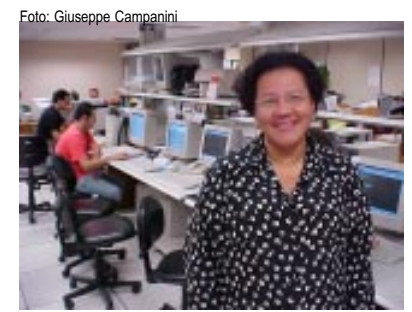

Tânia Rodrigues da Silva

pessoas não confiavam nos computadores. Existiam muitos 'programas satélites' (sistemas individuais criados nas varas para controlar o andamento processual), mas hoje a padronização já está bem melhor. Mesmo assim, ainda há pessoas que resistem à sua utilização", afirma.

A expansão dos computadores se deu inicialmente nas varas com o

cadastramento dos processos, seguida pela informatização dos procedimentos administrativos. Em 1992, o Fórum Pedro Lessa, o primeiro a ser informatizado, já tinha três computadores por vara. A partir daí, o crescimento da informática foi meteórico.

O Núcleo de Informática (NUIF) foi criado oficialmente no ano 2000 e possui várias ramificações por área de especialização (microinformática, sistemas administrativos, sistemas judiciais, suporte técnico e processamento de dados). Antes disso, era apenas uma seção subordinada ao Núcleo de Apoio Judiciário (NUAJ).

#### CALL CENTER – Uma inovação no atendimento ao usuário

Em funcionamento desde agosto de 2001, o sistema Call Center revolucionou a forma de atendimento ao usuário. Desenvolvido pelo setor de redes do Núcleo de Informática (NUIF) para agilizar e facilitar o atendimento, ele recebe, por dia, cerca de 80 solicitações de serviços. "São pedidos de liberação de rotina (a grande maioria), transferência de login, instalação de equipamentos, programas, etc.", diz Tânia Rodrigues da Silva.

O sistema é rápido, fácil e confiável. Na maior parte dos casos, o retorno ocorre no mesmo dia ou no dia seguinte. Para utilizar os seus serviços, basta acessar o ícone "Call Center" disponível na página principal da *intranet*. Lá estão vários recursos para o usuário interagir com o NUIF:

- · "introdução": explicações básicas sobre o funcionamento do Call Center;
- · "solicitações": formulário eletrônico de abertura de chamadas técnicas;
- "interatividade": comunicados, chat, fórum de debates e downloads de programas;
- "apostilas": neste item você encontra o "manual do Call Center";
- $\bullet$  "outras páginas": links de interesse do usuário;
- "**gerenciamento**": área restrita ao pessoal de suporte técnico. (RAN)

#### Conservação do equipamento de fotografia

Para manter a qualidade de suas imagens e para que a máquina fotográfica tenha uma vida úti l prolongada bastam alguns cuidados: simples e de baixo custo.

- Quando seu equipamento ficar sem uso por mais de um ou dois dias, retire as baterias. - Guarde a máquina e seus acessórios em um pote que feche hermeticamente; coloque sílica dentro do pote para absorver a umidade (compre em lojas de fotografia) e deixe-o em local claro. A luz i e o ambiente seco evitarão a proliferação de fungo e bolor em seu equipamento.

- Nunca guarde em bolsas, guarda-roupas ou locais úmidos. Para transporte, use a bolsa da máquina, caso não a tenha, enrole em tecido macio e coloque na bolsa que tiver.

- Usando a máquina na praia por longos períodos, fatalmente entrarão pequenissínos grão de areia j dentro do equipamento que o danificará. Quando retornar, leve-o a assistência técnica para limpeza. Quer saber mais? Envie sua pergunta para a caixa postal <u>if-imprensa@trf3.gov.br</u> (GC).

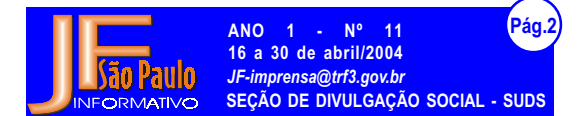

### CANAL **ABERTO**

#### Um vôo para a liberdade

Qual a sensação do pássaro quando voa? Veja a entrevista com Juan Carlos R. Moreno Diez, do Fórum Pedro Lessa (15ª Vara Cível), praticante de pára-quedismo.

JFInformativo: Há quanto tempo você salta de pára-quedas? Juan: Estou no esporte desde junho de 1998

JFInformativo: Por que você se interessou pelo pára-quedismo e aonde foi o seu primeiro salto?

Juan: Eu sempre pratiquei esportes radii cais como surf, boxe e full contact, até que um amigo me convidou para acompanhá-lo no seu segundo salto, que seria em Boituva (SP), no Centro Nacional de Pára-quedismo.

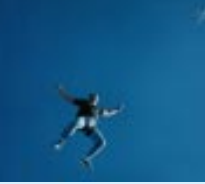

Chegamos pela noite. Quando acordamos eu me decidi, fiz uma aula teórica de quatro horas mais uma simulação no solo e lá fui eu para a minha estréia no céu de Boituva.

JFInformativo: Qual foi a sensação do primeiro salto? É muita adrenalina? Deu medo?

Juan: É só adrenalina. Nos cinco ou seis primeiros saltos não se sente medo i i

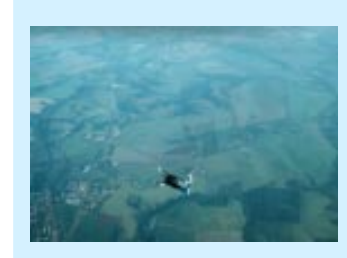

e sim pânico, depois a gente vai se acostumando e ganhando confiança na técnica e no equipamento, o resto é com Deus.

JFInformativo: Você já sofreu algum acidente? Juan: Graças a Deus não, mas uma vez passei por i uma pane de avião. Eu pensei que seria meu últii mo vôn Estávamos a

9.000 pés de altura quando, de repente, o motor do PT-Cesna 280 falhou. O piloto olhou para os nossos olhos esbugalhados e disse: saiam já!!! Foi uma loucura! Todo mundo tentando sair do avião ao mesmo tempo. Loucura total! Foram momentos de fortes emoções.

JFInformativo: Qual é a altura de salto? Quanto tempo de queda livre e a que velocidade você cai?

Juan: A altura padrão é de 12.000 pés (3.600 metros) mas, às vezes, pedimos

um chorinho e vamos para 14.000 pés. A queda livre dura em média 40 segundos a um minuto, depende do peso do pára-quedista e da modalidade de vôo. Quanto à velocidade, pode variar de 200 Km/ h à 350 Km/h, também dependendo do peso do páraquedista e da modalidade do vôo.

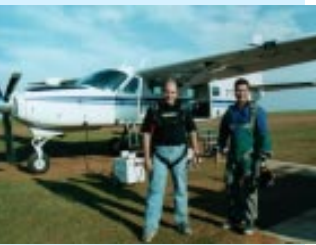

JFInformativo: O que você diria para um colega que queira experimentar o pára-quedismo? Juan: Eu diria: vai lá garoto que o mundo é seu!!!!!!

### **FOTOGRAFIA CINESVÍDEO**

#### As Brumas de Avalon Fantasia. Uli Edel - República Tcheca. Alemanha. EUA - 2001. 183 min

Esta versão da lenda do Rei Arthur, contada do ponto de vista feminino, leva o i telespectador a uma fantástica viagem pelo mundo desconhecido de Avalon, uma terra mística e envolvente escondida atrás da névoa de um lago. Deste lugar mágico, três feiticeiras exercem seus poderes sobrenaturais para interferir na decisão de quem j j será o novo rei da Távola Redonda. i

Anjelica Huston, numa interpretação marcante, faz a alta sacerdotisa Viviane, a Dama do Lago, que está determinada a perpetuar a vida em Avalon; Julianna Margulies é Morgana, sucessora direta da sacerdotisa; e Joan Allen retrata Morgause, a mais egoísta das três feiticeiras, que busca a todo custo conduzir sua linhagem para o trono real. i j

Com excelente produção e elenco, o filme nos remete a um mundo distante, cheio de magia e encanto, i onde forças misteriosas conduzem a vida de seus personagens... solte a imaginação e deixe-se levar pelas i brumas de Avalon! (RAN)

#### Este serviço é elaborado pela Seção de Divulgação Social da Justiça Federal de Primeiro Grau / Seção Judiciária do Estado de São Paulo

Expediente: **Diretor do Foro: Maurício Kato**. Diretora da Secretaria Administrativa: Leica Kraneck Sumida. Projeto Gráfico: Elizabeth Branco Pedro. Equipe: Dorealice de Alcântara e Silva, Expediente: Diretor do Foro: Mauricio Kato. Diretora da Secretaria Administrativa: Leica Kraneck Sumida. Projeto Gráfico: Elizabeth Branco Pedro. Equipe: Dorealice de Alcântara e Silva,<br>Expediente: Diretor do Foro: Maurici

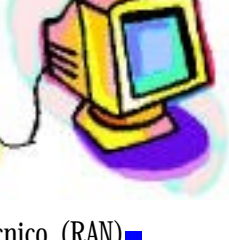

JFSP-NOTICIAS ANO  $1 - N^{\circ}$  11<br>16 a 30 de abril/2004 Pág. JF-imprensa@trf3.gov.br SEÇÃO DE DIVULGAÇÃO SOCIAL - SUDS

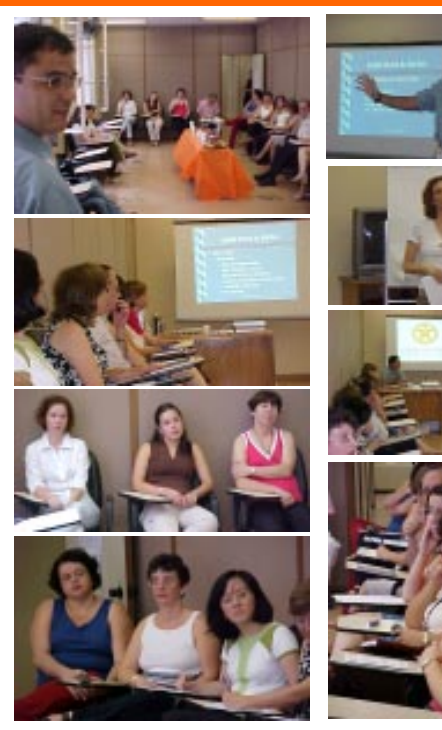

### 06/04/04 BOCA, o fiel espelho da saúde E mais.. a cárie é transmissível! Cuidado.

"A boca é um espelho das condições gerais de saúde do homem. Nela detectam-se várias doencas, entre elas a AIDS. Por outro lado, pesquisas realizadas pela Organizacão Mundial da Saúde (OMS), revelam que bons hábitos de higiene bucal da família contribuem para a auto-estima dos filhos e facilita o relacionamento social"

Assim falou Carlos César da Silva Soares, durante a palestra Saúde Bucal da Mulher, no Fôro Administrativo da Seção Judiciária de São Paulo. da qual também participou Gisele dos Reis Della Togna. ambos dentistas da Secão de Assistência Médica e Social (SUAM).

César descartou velhos mitos como "a cada gestação se perde um dente" e defendeu a odontologia pré-natal, de baixo custo, que orienta a mamãe sobre higiene bucal dela e do futuro bebê. Ressaltou que o aleitamento materno facilita a respiração nasal, muito mais saudável do que a bucal.

Problemas ortodônticos e problemas respiratórios são comuns entre os respiradores bucais. Aquele que respira pela boca disse César. "sobrecarrega a arcada dentária prejudicando a formação dos dentes, reduz a condição aeróbica e limita o próprio desenvolvimento físico"

#### A cárie

Para evitar o surgimento da cárie, Gisele considera a escova de dentes e o fio-dental uma dupla perfeita de higiene. "Enxaquatório", advertiu. "só em caso de inflamações ou no pós-operatório. O uso constante mancha os dentes". Recomendou escova macia e de cabeca pequena, em movimentos circulares da gengiva para o dente, durante cinco a dez minutos, e o fio dental antes da escovação

Gisele advertiu que cárie é transmissível. "Sendo causada por uma bactéria, pode ser transmitida de um indivíduo para outro e esse 'contágio' está relacionado, sobretudo, aos hábitos de higiene da família".

Vale lembrar que a SUAM tem disponível o programa de Prevenção em saúde bucal para gestantes e mães recentes.(DAS)

#### 05/04/04 Palestra ajuda a compreender melhor o estresse e a depressão

Você sabe dizer quando está em depressão? E o estresse, você acha que é apenas uma desculpa de quem não quer trabalhar? "As pessoas ficam doentes norque estão desavisadas", disse Rosa Maria do Prado Oliveira, supervisora da Seção de Recrutamento, Seleção e Treinamento (SUTR), na abertura da palestra "Estresse e Depres-.<br>são Causas e Prevenção". para uma platéia com mais de .<br>30 servidores da Justica Federal "Tanto as pressões exter-

nas como as internas são responsáveis pelo surgimento do estresse. Problemas de relacionamento no trabalho, estilo de vida inadequado, alimentação inadequada, falta de exercício físico e, principalmente, o relacionamento inadequado consigo mesmo, são fatores que causam a doenca", disse.

O estresse, ao contrário do que muitas pessoas acreditam não é anenas uma reação psicológica, mas também fisiológica. Quando o indivíduo não consegue mais responder às diversas situações da vida, preste atenção, pois este é um sinal de que o estresse está tomando conta de seu corpo.

Além de supervisora da Secão. Rosa Maria do Prado também é psicóloga e terapeuta, e atua na área há mais de 20 anos. "Fizemos um levantamento na minha comunidade para descobrir quais são os principais motivos pelo sofrimento das nessoas e para nossa surpresa, descobrimos

que não é o desemprego" disse. Numa escala de 0 a 100, a morte do cônjuge ficou em primeiro lugar (100); o divórcio, em segundo (75); a separação conjugal, em terceiro (65): seguidos pela pena de prisão (63); aposentadoria (45); e mudança de ritmo/área de trabalho  $(36)$ 

O que fazer para evitar o estresse? "Cuidar de si mesmo. é uma das principais precauções", afirma Rosa. "Ser coerente nas coisas em que faz: mudar o estilo de vida quando for preciso; manter relacionamentos saudáveis: viver em grupo; são algumas dicas importantes para estar no caminho certo", disse. Se isso não acontecer, a depressão será o próximo sintoma a surgir.

"Todos nós já tivemos ou teremos depressão um dia. Isto é uma coisa normal. A depressão torna-se uma doença quando ela é permanente" disse Dicas como delegar o trabalho; adequar o número de horas trabalhadas; manter a mesa limpa e organizada; estar mais tempo com a família: realizar uma atividade prazerosa como cantar. correr, tocar um instrumento; cultivar amigos e parentes: são algumas dicas importantes para você não entrar em depressão.

Ao encerrar a palestra, Rosa lembrou um pensamento do filósofo Sócrates: "Uma vida sem auto exame não vale a pena ser vivida".  $(RAN)$ 

#### 04/04/04 Dia Mundial da Atividade Física

Servidores da Justica Federal, juízes e muitos paulistanos participaram, no dia 4 de abril, de uma grande caminhada em celebracão ao Dia Mundial da Atividade Física. O evento aconteceu na avenida Paulista, e seguiu até o Parque do Ibirapuera.

A caminhada fez parte das atividades realizadas pela Secretaria Estadual de Saúde para promover a atividade física no país, dentro do Programa Agita São Paulo, e teve o apoio da Divisão Médica do TRF3 e da Seção de Assistência Médica e Social (SUAM) da JFSP. (RAN)

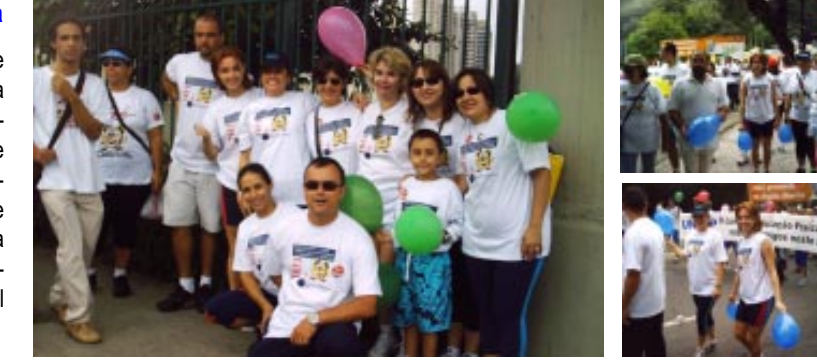

Este serviço é elaborado pela Seção de Divulgação Social da Justiça Federal de Primeiro Grau / Seção Judiciária do Estado de São Expediente: Diretor do Foro: Maurício Kato. Diretora da Secretaria Administrativa: Leica Kraneck Sumida. Projeto Gráfico: Elizabeth Branco Pedro. Equipe: Dorealice de Alcântara e Silva, Martalle Expediente: Diretor do Foro: mauricio Rato. Diretora da Jelieusa a Animibulativa. Lova Nancol Damad: 1.9900 Distribution Discover 2012-6414(fone) / 2172-6419(fone/fax), e-mail: JF-imprensa@trf3.com.br

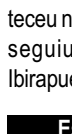

**SUARA** SUPLEMENTO ESPECIAL

### CAMPANHA JFSP

## ELES CONTAM COM VOCÊ: DOE SANGUE,<br>DOE A MEDULA ÓSSEA

Cerca de 800 pessoas, entre crianças e adultos aguardam na fila dos transplantes um doador de medula. A maioria deles é portador de leucemias ou de doenças da medula óssea. Eles foram submetidos a diversos tipos de tratamento sem sucesso. Por isso, aguardam o transplante: a chance de continuarem vivos.

A Seção Judiciária de São Paulo, através da Seção de Assistência Médica e Social (SUAM), estará realizando Campanha de Doação de Sangue e Medula Óssea em prol da Santa Casa de São Paulo.

A Campanha começa no dia 27 de abril, sob coordenação da dra. Rosely T. Glezer,

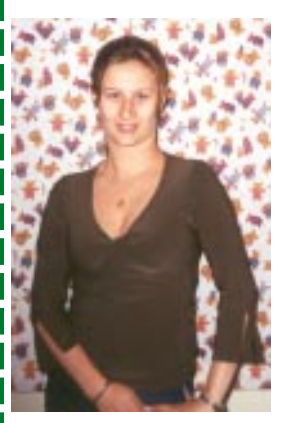

com palestra de esclarecimento aos servidores, no Fórum Pedro Lessa, Capital, às 17 horas. Após, será agendada a data para coleta de sangue e cadastramento dos candidatos à doação de medula. Participe.

#### *Juliana (26 anos), na fila de espera... Juliana na fila de espera...*

 "...sou advogada, tenho leucemia há dois anos e aguardo um doador. Graças a Deus, minha doença está controlada. Mas sofro ao pensar que muitos acabam morrendo na fila de espera. A chance de se encontrar um doador compatível é pequena, podendo chegar a uma em um milhão. Por isso, quanto mais pessoas doadoras, maiores as chances de quem depende de um transplante. A doação é simples, o doador não corre risco de vida, ele

pode voltar a trabalhar no dia seguinte ao da doação e, o mais importante, a medula óssea se regenera rapidamente."*(Juliana Serro)*

#### *Camila (21 anos), depois do transplante... Camila anos), do*

- Vieram as febres, hematomas e o diagnóstico: leucemia linfóide agu-"aos 18 anos, num belo domingo de sol, pós-vestibular, quando pensei que tudo ia melhorar, percebi nódulos em minhas axilas. da. Realizei o TMO autólogo, isto é, transplante em que não existe doador e as células utilizadas são provenientes do próprio paciente. Renasci. Descobri que a vida muda, para nos ensinar. O difícil é assumir a mudança e, de algum modo, sem perder o afeto e o carinho, agir." *(Camila Fernandes)*

acidente grave com o doador devido a este procedimento. Como o paciente recebe a doação - Depois de um tratamento que destrói a própria medula, o paciente recebe a nova medula por meio de transfusão. Em duas semanas, i a medula transplantada já estará produzindo células novas. Por que doar - É muito difícil encontrar um doador de medula compatível, mesmo na própria família.Em nosso

pelo organismo do doador.

i

i

j de medula óssea.

país a mistura racial é muito grande, e isso dificulta ainda mais a procura pelo doador ideal. Portanto, há necessidade de um número cada vez maior de pessoas interessadas em doar para se encontrar um tipo de medula compatível.

#### CAMPANHA JESP PARA COLETA DE SANGUE ○○○○○○○○○○○○○○○○○○○○○○

#### Requisitos necessários:

- Estar em boas condições de saúde.
- Ter entre 18 e 65 anos.
- Pesar no mínimo 50Kg.
- **Não estar em jejum**, mas evitar alimentação gordurosa 4 horas antes da doação.
- Não ter fumado até 1 hora ou ingerido bebida alcoólica até 24 horas antes da doação.
- Dormir pelo menos 6 horas nas últimas 24 horas que antecedem a doacão.

MEDULA **ÓSSEA** 

Juliana e Camila são voluntárias na Associação da Medula Óssea - AMEO, www.doadores.org.(DAS)

<u>Hemocentro da Santa Casa de São Paulo</u> Rua Marquês de Itu, 579 – Vila Buarque (próximo ao Metrô Santa Cecília)

De segunda à sexta-feira, das 07:00 às 18:00 h i Aos sábados, das 07:00 às 15:00 h

De segunda à sexta-feira, das 07:00 às 15:30 h i Aos sábados, das 07:00 às 11:30 h

Neste endereço pode-se marcar horário para doação. Estacionamento gratuito <u>dentro</u> da Santa Casa.

Telefone: 11 3226-7258

<u>Hospital São Luiz Gonzaga</u> Rua Michel Ouchana, 94 – Jaçanã

Telefone: 11 6928-5200

### **POSTOS DE COLETA**

<u>Hospital Geral de Guarulhos</u> Alameda dos Lírios, 200 – Pq. Cecap - Guarulhos Telefone: 11 6461-9211

De segunda à sexta-feira, das 7:30 às 11:30 h i

<u>Hospital Pérola Byington</u> (Centro de Referência da Mulher) Av. Brig. Luiz Antônio, 683 - 4<sup>0</sup>. andar - Centro Telefone: 11 232-0922 De segunda à sexta-feira, das 07:00 às 15:30 h i

Mais informações: www.santacasasp.org.br (clicar no ícone do Hemocentro)

Fórum P<mark>edro Le</mark>ssa **BANCO DE SANGUE** 

27 de abril/17h00

**Campanha de Doação de** Sangue e Medula Ossea

> **BRFVF Coleta de Sangue** no Fórum Pedro Lessa

Este serviço é elaborado pela Seção de Divulgação Social da Justiça Federal de Primeiro Grau / Seção Judiciária do Estado de São Paulo

Expediente: **Diretor do Foro: Maurício Kato**. Diretora da Secretaria Administrativa: Leica Kraneck Sumida. Projeto Gráfico: Elizabeth Branco Pedro. Equipe: Dorealice de Alcântara e Silva, Expediente: Diretor do Foro: Maurício Kato. Diretora da Secretaria Administrativa: Leica Kraneck Sumida. Projeto Gráfico: Elizabeth Branco Pedro. Equipe: Dorealice de Alcântara e Silva,<br>Elizabeth Branco Pedro, Giuseppe Cam

#### CAMPANHA JFSP PARA CADASTRO DE DOADORES DE MEDULA ÓSSEA

ANO 1 - Nº 16 a 30 de abril/2004

JF-imprensa@trf3.gov.br

SECÃO DE DIVULGAÇÃO SOCIAL - SUDS

O cadastro para doação de medula óssea ocorre com a coleta de uma pequena amostra de sangue (10ml). Esta amostra é encaminhada ao laboratório do Banco Nacional de Medula Óssea (REDOME) para análise. Quando aparecer um paciente compatível com ela, a pessoa é chamada para doação. Chega-se a dizer que a chance de se

encontrar um doador, entre os cadastrados, é de uma em um milhão.

Como a medula é removida - Na Santa Casa de São Paulo, no método mais utilizado, é dada ao doador para tomar em casa, por cinco dias seguidos, uma medicação que estimulará a produção de células de medula óssea e

mpregnará o sangue. Após o quinto dia, através de um processo ligando a veia do braço do doador a uma máqui-

na, é feito uma filtragem do sangue, separando as células

Qual a quantidade - Menos de 10% da medula óssea é extraída. Dentro de poucas semanas ela será recomposta

Quais os riscos para o doador - Os riscos são praticamente inexistentes. Até hoje não há relato de nenhum

do sistema de defesa do nosso organismo.

i

### Perguntas mais frequentes:

O que é Medula Ossea - A medula óssea, encontrada

no interior dos ossos, produz os componentes do sangue, ncluindo as células brancas, agentes mais importantes

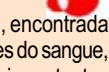

L П

Pág.4

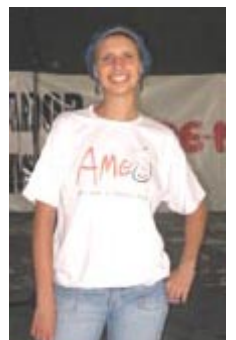